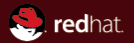

#### More Block Device Configuration

Max Reitz <mreitz@redhat.com> Kevin Wolf <kwolf@redhat.com> KVM Forum 2014

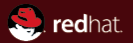

# <span id="page-1-0"></span>Part I [What we have](#page-1-0)

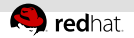

## **BlockDriverState**

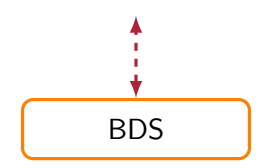

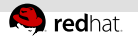

# BDS types

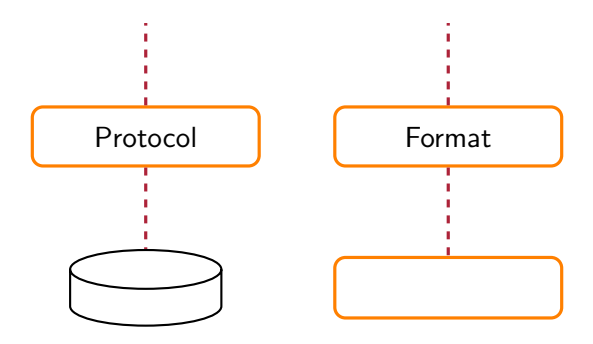

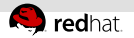

## Simple BDS tree

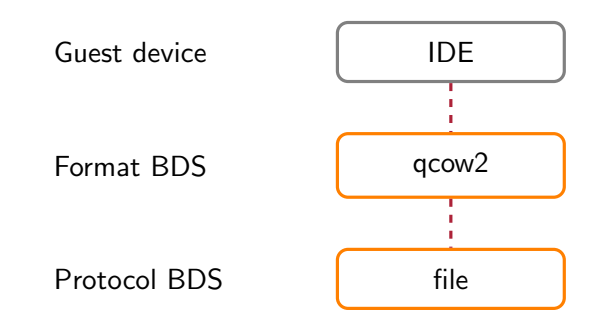

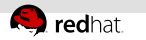

# **Terminology**

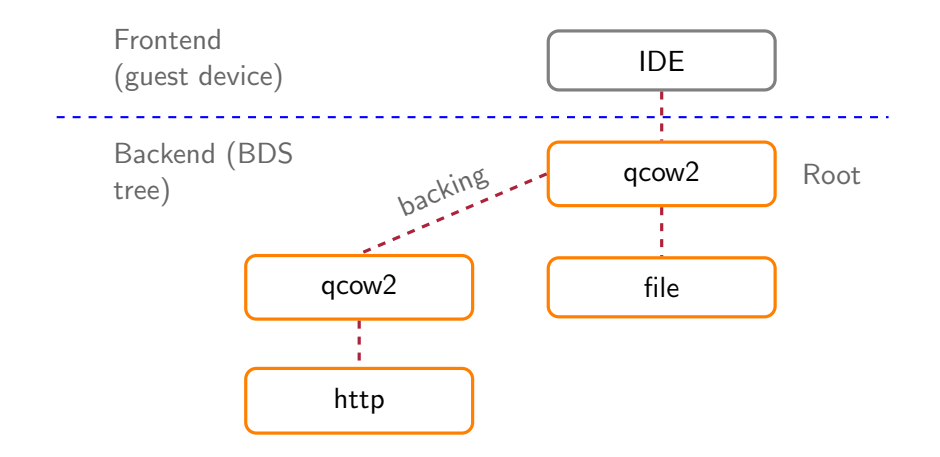

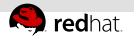

### What is possible today

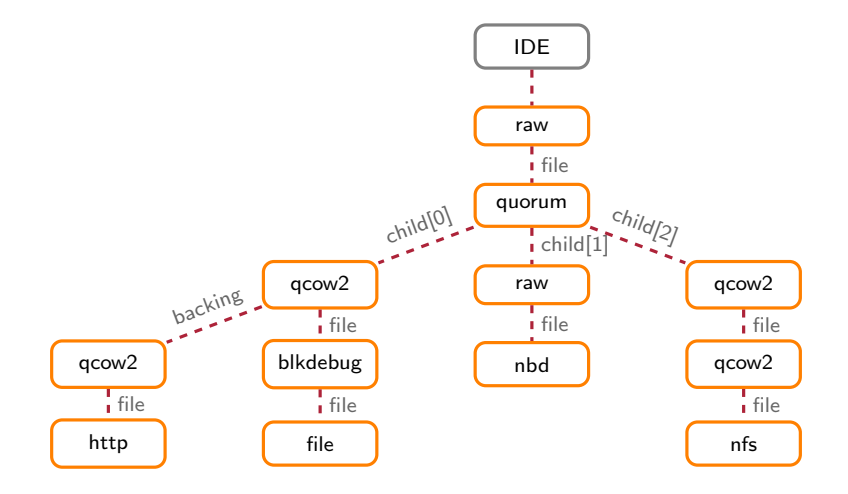

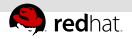

# How to configure this?

```
Legacy syntax:
```
-hda nbd:localhost:10809

Separate backend and frontend; Option syntax for backend:

```
-drive if=none,
id=disk0,driver=raw,\
file.driver=nbd, \langlefile.host=localhost
```
-device ide-hd,drive=disk0

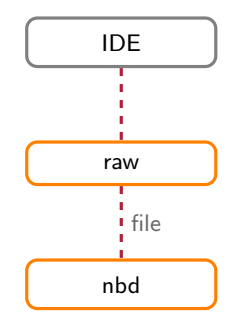

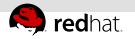

#### blockdev-add

```
-drive if=none,id=disk0,driver=raw,\
file.driver=nbd,file.host=localhost
```

```
{ "execute": "blockdev-add",
  "arguments": {
    "options": {
      "id": "disk0",
      "driver": "raw",
      "file": {
       "driver": "nbd",
       "host": "localhost"
     } } } }
```
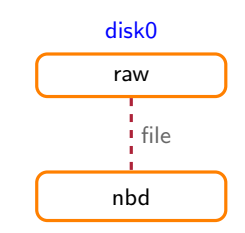

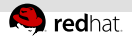

# What is possible today (again)

```
"options": {
 "id": "disk0",
 "driver": "raw",
 "file": {
   "driver": "quorum",
   "vote-threshold": 2,
    "children": [ {
      "driver": "qcow2",
     "backing": "back0",
      "file": "file0",
   }, "qc1", "qc2" ] } }
```
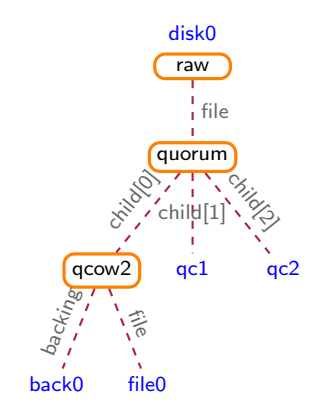

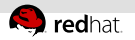

#### node-name vs. id

- BDS directly connected to guest devices (legacy!)
- BDS id used to connect both
- blockdev-add: id  $\iff$  top-level BDS

 $\rightarrow$  id  $\approx$  guest-accessible BDS

- Naming and accessing non-top-level BDS?  $\rightarrow$  node-name
- Common namespace for id and node-name

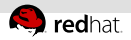

# Options in filenames, revisited

```
json:{"driver": "qcow2",
     "cache-size": 0,
     "file": {
       "driver": "file",
       "filename": "file.qcow2"
     } }
```
Why?

- Some options *cannot* be given in filenames (e.g. qcow2 metadata cache size)
- Sometimes you can only give filenames (e.g. backing file field in COW files)

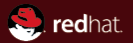

# <span id="page-12-0"></span>Part II [Some unsolved problems](#page-12-0)

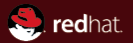

# <span id="page-13-0"></span>Section 1 [Make everything use blockdev-add](#page-13-0)

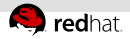

# Opening block devices (blockdev-add)

If you use blockdev-add...

- All required options are specified
- Optional options get defaults
	- We'll get to the problems there later
- <span id="page-14-0"></span>**Building the graph is straightforward**

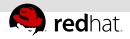

# Opening block devices (-drive)

If you use  $\tanctan$  we'd like to translate that into a clean blockdev-add, but...

Not even the block driver (image format) is required

More involved magic to fill in defaults

- New nodes may be automatically created
- No specification of this magic exists
- <span id="page-15-0"></span>We need to stay compatible with old versions

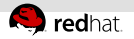

# Inherited options (I)

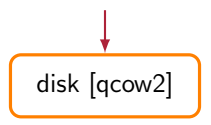

Determining cache mode for a single node:

- $\blacksquare$  Explicitly specified
	- e.g. -drive cache.direct=on
- <span id="page-16-0"></span>**Default is cache=writeback**

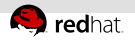

# Inherited options (II)

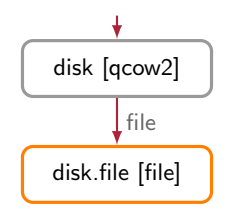

Determining cache mode for the protocol level:

- $\blacksquare$  Explicitly specified
- **2** Inherit from parent node (disk)
- <span id="page-17-0"></span>**E** Default is cache=writeback

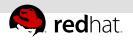

# Inherited options (III)

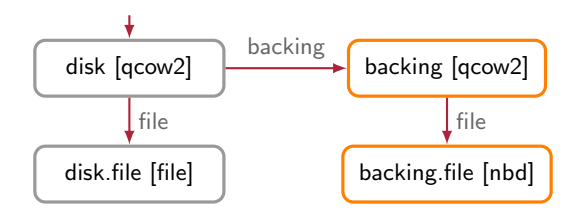

Determining cache mode for the backing file:

- $\blacksquare$  Explicitly specified
- **2** Backing file path:  $\{ \text{son} : \{ \text{cache} : \dots \} \}$
- **3** Inherit from parent node (disk)
- <span id="page-18-0"></span>Default is cache=writeback

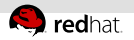

### It goes both ways

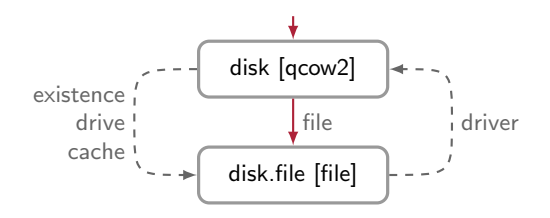

- Format probing: Must open protocol layer first
- Options for protocol depend on format layer
- <span id="page-19-0"></span>Protocol only added by default if format driver  $\blacksquare$ requires a protocol

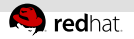

### It goes both ways

- Format probing: Must open protocol layer first
- Options for protocol depend on format layer
- Protocol only added by default if format driver requires a protocol

<span id="page-20-0"></span>So we can't easily translate everything into plain blockdev-add options in a wrapper.  $\odot$ 

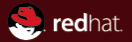

# <span id="page-21-0"></span>Section 2 [Reopening](#page-21-0)

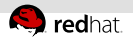

# Reopen: The traditional case

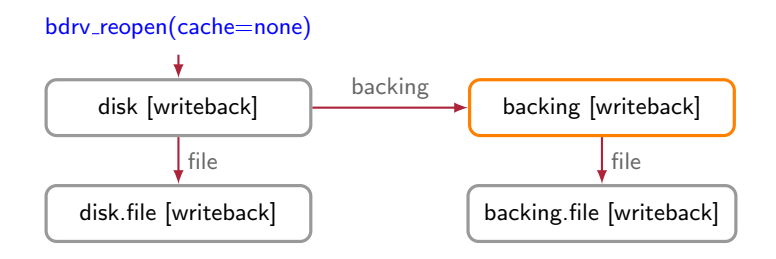

Cache mode of backing file wasn't explicitly configurable:

- All nodes inherited from the root
- <span id="page-22-0"></span>Reopen affects all nodes

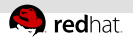

# Reopen: blockdev-add world (I)

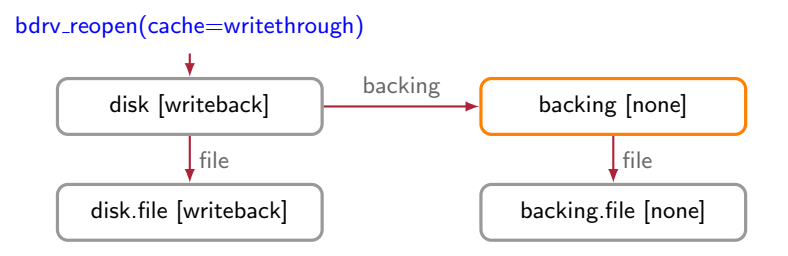

What happens if the backing file has...

- ...inherited the cache mode
- ...an explicitly set cache mode
- <span id="page-23-0"></span>...got its cache mode from a json: filename

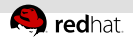

# No inheritance with references

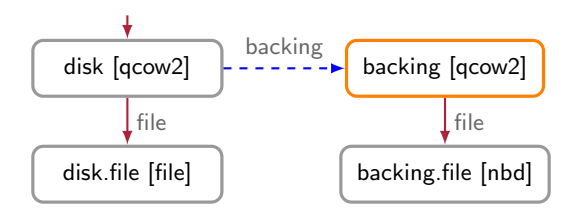

Cache mode for a separately created backing file:

- $\blacksquare$  Explicitly specified
- **E** Default is cache=writeback

<span id="page-24-0"></span>Don't change options when a node is referenced

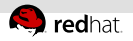

# Reopen: blockdev-add world (II)

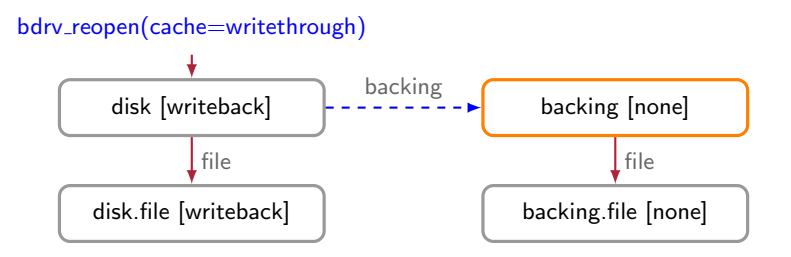

What happens if the backing file was created separately and has...

- ...an explicitly set cache mode
- <span id="page-25-0"></span>...the default cache mode

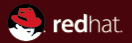

# <span id="page-26-0"></span>Section 3 [Dynamic Reconfiguration](#page-26-0)

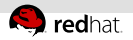

# Adding and removing nodes

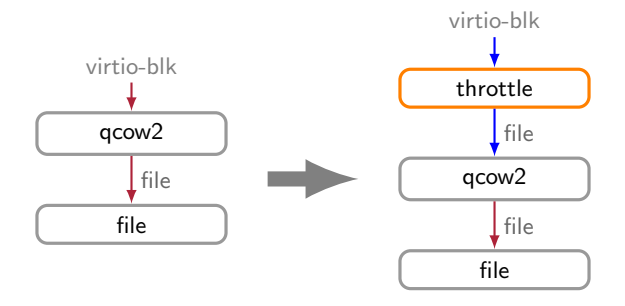

Let's add a new node at runtime:

- Take a live snapshot
- Add an I/O throttling filter

<span id="page-27-0"></span>I. ...

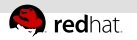

### hut where?

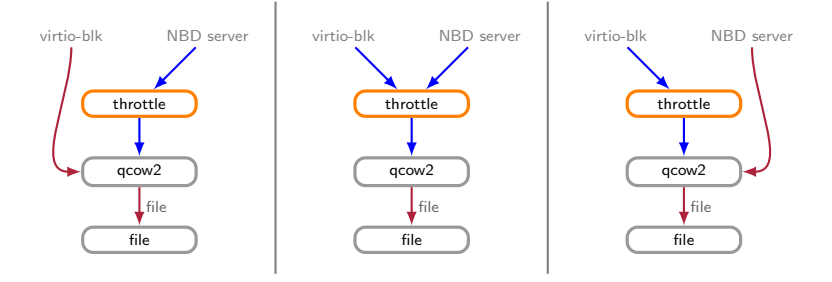

Need to specify where to insert the node

- Set of arrows to replace
- Works only for nodes with one child
- <span id="page-28-0"></span>A general solution looks complex – necessary? $\mathbb{R}^d$

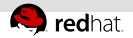

# Addressing nodes and edges

Nodes can be addressed by their node-name

Edges can be addresed by node  $+$  role

 $\blacksquare$  role: file, backing, child[3], ...

Complication: Automatically created nodes

- e.g. for block jobs or throttling QMP commands
- <span id="page-29-0"></span>Makes non-explict changes to the graph

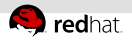

# Block jobs and reconfiguration

Long-running background jobs may be affected by changes to the graph

- Disable conflicting reconfiguration commands Ű.
- Don't restrict functionality too much
- <span id="page-30-0"></span>Jeff Cody will talk about this

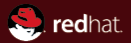

# Questions?